# **OGFViewer**

Материал из xrWiki

#### **MeshTool/OGFViewer**

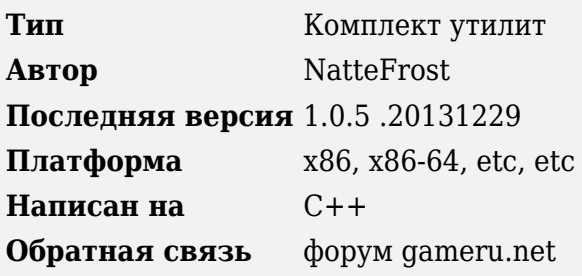

**MESHTOOL/OGFVIEWER** — кроссплатформенный комплект утилит для просмотра, конвертации разнообразных 3d-моделей и уровней.

Использовались 3D интерфейсы, API: Microsoft DirectX, OpenGL (Microsoft, SGI, IBM, Mesa3D, Scitech SNAP, glut, libtk, glaux), allegro, Irrlicht.

Системные требования:

• Платформа Microsoft Windows: Windows 9x/NT/2000/XP/2003/Vista/2008/7/8/2012 [x86/x64] (а также Linux+Wine :) )

Возможна работа без аппаратной 3D-акселерации. (MESHTOOL совместим с TransGaming SwiftShader, Realtech VR DXGL Wrapper, AltOpenGL, TechLand Soft OpenGL, mesaFX OpenGL.)

• Платформа IBM OS/2: OS/2 Warp 3, Warp 4, eComStation.

Поддерживается OpenGL: IBM 1.0, IBM 1.1, WarpMesaGL 1.4, SNAPGL 1.5

• Платформа DOS: DOS 3.3 и старше.

Поддерживается OpenGL: SNAPGL 1.5, allegro

## Содержание

- $-1$  Что умеем?
- 2 Комплектация пакета Microsoft Windows, IBM OS/2, DOS32
	- $\blacksquare$  2.1 Прочее
- 3 Отличия, особенности версий OGFViewer
	- 3.1 Для всех версий
	- $-3.2$  Базовая
	- $-3.3$  Альтернативная
	- 3.4 Ha лвижке SGI OpenGL (Windows x86)
	- 3.5 Программный режим (OpenGL)
- $\blacksquare$  3.6 Программный режим (DirectX)
- 4 Управление клавиатурой, мышью
	- $-4.1$  Общие
	- 4.2 Базовая GUI-версия (ogfviewer\*.exe)
	- 4.3 Альтернативная GUI-версия (ogfviewer\*.exe,ogffscr.exe)
	- 4.4 Базовая Console-версия (ogf glut.exe)
	- 4.5 Альтернативная Console-версия (ogf gluta?.exe)
	- $-4.6$  Базовая ОСГ DX-версия (ogf dx?.exe)
	- $-4.7$  Альтернативная ОСГ DX-версия (oqf dx?a.exe)
- 5 Установка и использование
	- $\bullet$  5.1 Как (где) ищется конфигурация ogfviewer.cfg?
	- 5.2 Как ищутся текстуры?
	- $\overline{\phantom{a}}$  5.3 Как ассоциировать файлы с ogfviewer?
	- $\blacksquare$  5.4 Как убрать ассоциацию с одfviewer?
- 6 Как установить 3ds Мах-плагин
- 7 Как просматривать уровни
	- $\blacksquare$  7.1 Первый вариант через од f-экспорт
	- $-7.2$  Второй вариант через object-экспорт
- 8 Как конвертировать ogf и omf-анимации в smd
- 9 Методичка по консольным утилитам
- 10 История изменений
- $-11$  Планы
- 12 Использованные материалы и благодарности

## Что умеем?

Открываем:

- X-Ray OGF v4 (builds 2xxx-3xxx), возможен экспорт анимаций в smd
- X-Ray OGF v3 (builds  $1xxx$ ) частично
- X-Ray object v3 (builds 1xxx), только статика
- X-Ray object v4 (builds 2xxx-3xxx), только статика
- X-Ray level (builds 2xxx-3xxx), через ogf-конвертацию (parse lev) или через objectконвертацию (converter.exe)
- Orion engine v1 MSH (Stalin Subway, Red Veil, Merpo-2, Merpo-2: Смерть вождя)
- Autodesk 3D Studio MAX 3ds
- DS2 Engine \*.ds2md (You Are Empty, только статика)
- 4A Games Engine \*.model, \*.mesh (Metro 2033, Metro Last Light)
- DirectDraw surface \*.dds (картинка на плоскость 2х2 метра)

Форматы для экспорта:

- Wavefront Object (\*.OBJ)
- Valve Software HalfLife (\*. SMD)
- ASCII Scene Export (\*.ASE)
- Autodesk 3dsMax (\*.3DS)
- Autodesk AutoCAD (\*.DXF)
- LightWave 3D  $(*. LWO)$  B paspaforke
- StereoLitho (\*.STL)
- Collada XML (\*.DAE)
- MilkShape3D (\*.MS3D)
- $\overline{\phantom{a}}$  X-Rav OGF (\*.OGF)
- $\bullet$  POV-Ray (\*.POV)
- DirectX SDK Mesh (\*.X)

Конвертация:

- parse lev: level+level.geom+level.cform -> ogf
- ogfviewer(qui), meshconv(console): ogf, object, msh, 3ds, ds2md, model, mesh -> obj, ase, smd, 3ds, pov, dae, dxf, stl, ms3d, oqf (без анимаций)
- ogf2smda: ogf,ogf+omf -> smd(reference), smd(reference+separate animations)
- $\bullet$  obj2oqf: obj -> oqf
- oqf2obi: oqf -> obi
- $\bullet$  ogf2pov: ogf -> pov
- $\bullet$  ord $2x$ : ord  $\geq x$  (directx sdk mesh)

Обратите внимание, что OGFViewer подразумевает, что все координаты моделей заданы в метрах. Для моделей Orion engine v1 используется масштабирование, т.к. они сделаны в сантиметрах.

Какие форматы текстур умеем:

- Windows OpenGL: BMP/DIB, DDS, IPG, PNG, PPM, TGA, TIF
- OS/2, DOS OpenGL: BMP/DIB, DDS, PPM, TGA
- Microsoft DirectX: BMP/DIB, DDS, JPG, PNG, PPM, TGA
- allegro: BMP/DIB, LBM, PCX, TGA

## Комплектация пакета Microsoft Windows. IBM OS/2. **DOS32**

- MESHTOOL\WIN32\GL MS Версии для Microsoft OpenGL, x86
- MESHTOOLWIN32\GL SGI Версии для SGI/MMX OpenGL. x86
- MESHTOOL\WIN32\SNAP Версии для Windows SNAPGL, x86
- MESHTOOL\WIN64\GL MS Версии для Microsoft OpenGL, x64
- MESHTOOL\IA64\GL MS Версии для Microsoft OpenGL, ia64
- MESHTOOL\OS2\GL10 Версии для IBM OpenGL 1.0, OS/2
- MESHTOOL\OS2\GL11 Версии для IBM OpenGL 1.1 beta, OS/2
- MESHTOOL\OS2\WMGL Версии для WarpMesaGL 1.4, OS/2
- MESHTOOL\OS2\SNAP Версии для SnapGL 1.5, OS/2
	- 1. OGFViewer.exe Базовая GUI версия (для моделей).
	- 2. OGFViewerA.exe Альтернативная GUI версия (для уровней).
	- 3. OGFFscr.exe Базовая wgl полноэкранная версия (для моделей) \*.
	- 4. OGFFscrA.exe Альтернативная wgl полноэкранная версия (для уровней) \*.
	- 5. ОGF GLUT.exe Базовая GLUT версия (для моделей) \*.
	- 6. ОСЕ GLUTA.exe Альтернативная GLUT версия (для уровней) \*.
	- 7. ogf tk.exe Базовая LIBTK версия (для моделей) \*.
	- 8. ogf tka.exe Альтернативная LIBTK версия (для уровней) \*.
	- 9. ogf os2.exe Базовая pgl версия (для моделей) \*.
	- 10. ogf os2a.exe Альтернативная pgl версия (для уровней) \*.
	- 11. ogf cons.exe Базовая LIBAUX версия (для моделей) \*.
	- 12. ост сопѕа.ехе Альтернативная LIBAUX версия (для уровней) \*.
	- 13. ogf snap.exe Базовая LIBAUX версия (для моделей) \*.
	- 14. ос япара. ехе Альтернативная LIBAUX версия (для уровней) \*.
- MESHTOOL\WIN32\DX8 MS Версии для Microsoft DirectX8, x86
- MESHTOOL\WIN32\DX9 MS Версии для Microsoft DirectX9, x86
- MESHTOOL\WIN64\DX9 MS Версии для Microsoft DirectX9, x64
	- 1. OGFViewer\_DX.exe Базовая GUI версия (для моделей).
	- 2. OGFViewerr\_DXA.exe Альтернативная GUI версия (для уровней).
	- 3. OGF DXA.exe Альтернативная полноэкранная версия (для уровней) \*.
	- 4. OGF DXBA.exe Альтернативная BUMP полноэкранная версия (для уровней) \*.
	- 5. OGF DXSA.exe Альтернативная SM полноэкранная версия (для уровней) \*.
- MESHTOOL\WIN32\ALLEGRO Версии для allegro library,  $x86$  \*
	- 1. OGFConsA.exe Базовая версия (для моделей).
	- 2. OGFConsAW.exe Базовая версия (для моделей).
	- 3. OGFConsAF.exe Базовая FIXEDMATH версия (для моделей).
	- 4. OGFConsAFW.exe Базовая FIXEDMATH версия (для моделей).
- MESHTOOL\DOS32 Версии для allegro, x86, DOS32  $*$
- MESHTOOL\WIN32\CONSOLE Консольные утилиты,  $x86$  \*
	- 1. dx7capsG.exe табло памяти DirectX.
	- 2. descale.exe пропорционально уменьшает текстуры.
	- 3. glxinfo.exe системная информация, MS OpenGL версия.
	- 4. glxinfo\_sgi.exe системная информация, SGI/MMX OpenGL версия.
	- 5. make\_box.exe создает "коробочный" ландшафт для бенчмарков.
	- 6. Make box2.exe создает "коробочный" ландшафт для occlusion, dot3 bump тестов.
	- 7. Make\_Ogf.exe создает псевдослучайную OGF-модель.
	- 8. MeshConv.exe конвертер моделей в 3DS формат.
	- 9. OBJ2OGF.exe конвертер WAVEFRONT OBJ-моделей в X-Ray OGF формат.
	- 10. OGF2OBJ.exe конвертер X-Ray OGF-моделей в WAVEFRONT OBJ формат.
	- 11. OGF2SMDa.exe конвертер X-Ray OGF-моделей/анимаций в SMD формат.
	- 12. OGF2POV.exe конвертер X-Ray OGF-моделей в POVRAY формат.
	- 13. OGF2X.exe конвертер X-Ray OGF-моделей в DirectX SDK X формат.
	- 14. Parse\_203.exe конвертер 4A Engine уровней в OGF формат.
	- 15. Parse\_Lev.exe конвертер Xray уровней в OGF формат.
	- 16. Parse\_Or1.exe парсер orion engine v1 моделей.
	- 17. Parse\_Obj.exe парсер Xray object-моделей.
	- 18. Parse\_Ogf.exe парсер Xray ogf-моделей.
	- 19. suntest.exe расчет освещения.
- $\blacksquare$  MESHTOOL\WIN32\PLUGINS Импорт плагины для Autodesk 3DS MAX, x86
- MESHTOOL\WIN64\PLUGINS Импорт плагины для Autodesk 3DS MAX, x64

*\* Запуск из командной строки, Far Manager, File Commander.*

## **Прочее**

- MESHTOOL\REF\ORIONV1.TXT Orion engine v1 MSH format datasheet
- MESHTOOL\REF\OGF3.H xray ogf v.3 datasheet
- $\blacksquare$  MESHTOOL\REF\OGF4.H xray ogf v.4 datasheet
- $\blacksquare$  MESHTOOL\REF\OBJECT.H xray object datasheet
- MESHTOOL\SAMPLES каталог с примерами
- $\blacksquare$  MESHTOOL\REG\ ветки реестра для ассоциаций (Windows)
- $\blacksquare$  MESHTOOL\SKY\ текстуры неба для ALT-версии (текстуры sky?.dds положить в gamedata\textures\sky)
- MESHTOOL\soft gl.7z Mesa3D OpenGL 2.1 library v6.5.2, v7.3 (software OpenGL emulation)
- MESHTOOL\soft dx.7z Microsoft Software DirectX rasterizer library v8.x (software DirectX emulation)
- MESHTOOL\READMEOS2.HTM FAQ & README for OS/2 (HTML)
- MESHTOOL\FAQ.HTM FAQ & README (HTML)

## **Отличия, особенности версий OGFViewer**

### **Для всех версий**

- Существует ограничение на количество индексов вершин до 65535 включительно т.к. они хранятся в unsigned short формате.
- Существует визуальные проблемы с работой программы при включенном Windows Aero (desktop composition). Варианты решения - временно переключиться в классическую схему оформления или остановить службу Темы (c правами администратора):
	- для английской версии net stop Themes
	- для русской версии net stop Темы

### **Базовая**

■ Вращается и двигается модель относительно центра координат. Вариант для просмотра отдельных моделей. Умеет VBO (OpenGL). Включен мипмэппинг и фильтрация текстур. Использование буфера VBO (OpenGL) имеет "обратную сторону" - при его переполнении эффективность от VBO пропадает.

### **Альтернативная**

■ Вращается и двигается свободная камера. Вариант для просмотра уровней и крупных объектов. Вместо скайбоксов используется туман. Включена DXT-компрессия (OpenGL), фильтрация текстур.

## **На движке SGI OpenGL (Windows x86)**

■ OpenGL движок, программная его часть оптимизирована под инструкции MMX (Pentium и старше). Немного быстрее, чем движок MS OpenGL.

## **Программный режим (OpenGL)**

- MS OpenGL (Windows): Если при запуске идут сообщения об ошибках положите в каталог программы opengl32.dll из soft\_gl.7z.
- SGI OpenGL (Windows): Если при запуске идут сообщения об ошибках отключите видеоакселерацию в панели управления или впишите (импортируйте) эту строчку в реестр, значение = 00000001:

```
----------------------------
\Gamma\frac{1}{2} \left( \frac{1}{2} \right) \left( \frac{1}{2} \right) \left( \frac REGEDIT4
 [HKEY_LOCAL_MACHINE\SOFTWARE\Silicon Graphics\OpenGL]
 ;"OverrideDispatch"=dword:00000000 ; default (use OpenGL for Windows unless hardware accelerated)
 "OverrideDispatch"=dword:00000001 ; force use of OpenGL for Windows
     ;"OverrideDispatch"=dword:00000002 ; force use of Microsoft's OpenGL Implementation
```
## **Программный режим (DirectX)**

- Если при запуске программы она показывает пустой черный экран положите в каталог *WINDOWS\SYSTEM32*
	- **DirectX 8** d3dref8.dll из soft dx.7z (или DirectX 8.x SDK).
- **DirectX 9 (XP/2003)** d3dref9.dll, rgb9rast 1.dll, rgb9rast 2.dll из soft dx.7z (или DirectX 9.x SDK).
- **DirectX 9 (Vista/2008/7/8/2012)** rgb9rast.dll (поставляется в комплекте, обновление не требуется)

Если при запуске программы программы она тормозит или глючит — положите в каталог программы d3d8.dll и d3d9.dll из SwiftShader. На вопрос "Use software renderer?" ответить "No".

## **Управление клавиатурой, мышью**

### **Общие**

- B, < \* > на цифровой клавиатуре меняет цвет фона
- /, < / > на цифровой клавиатуре меняет гамма-коррекцию
- $\blacksquare$  TAB, SPACE = режим просмотра wireframe / color / texture
- $N =$  отсечение объектов в радиусе обзора в(ы)кл
- $\blacksquare$  F1, G сетка, небо, оси в(ы)кл
- $F4$ ,  $L =$  свет, фары, лампы в(ы)кл
- $\overline{P}$  F5, F = меняет FOV (field of view) +5
- F7, 7 = шаг движения \* 4
- F8, 8 = шаг движения / 4
- $P = F9$ ,  $M = p$ ежим фильтрации текстур
- $\blacksquare$  F11 = полный экран в(ы)кл
- $I =$ информация о 3D-рендерере
- $T =$  выгрузка статистики в object.log
- $Z = \pi$ истание в начало
- $\blacksquare$  X = листание вперед
- $C = \pi$ истание назад
- $\bullet$  V = листание в конец
- $\bullet$  3, 7,  $+$ ,  $\lt$   $+$   $>$  на цифровой клавиатуре = время  $+$  1 час
- $-4, 8, -5$  <  $-$  > на цифровой клавиатуре = время  $-1$  час
- $= 5 =$  уменьшает aspect ratio
- $\bullet$  6 = увеличивает aspect ratio
- $\bullet$  9 = сброс времени 06:00 <-> 18:00
- $\bullet$  0 = сброс времени на 12:00

### **Базовая GUI-версия (ogfviewer\*.exe)**

- $\blacksquare$  INSERT, DELETE, A, D = смещение по оси X
- $\blacksquare$  НОМЕ, END, W, S = смещение по оси Z
- $\blacksquare$  PGUP, PGDOWN = смещение по оси Y
- $\blacksquare$  стрелки = врашение по осям X/Y на 1 градус
- $\blacksquare$  SHIFT, CONTROL = вращение по оси Z на 1 градус
- +, < + >, -, < > на цифровой клавиатуре = zoom in/out
- $\blacksquare$  BACKSPACE = сброс координат
- $\text{Ctr1+N} = \text{overur1}$  все
- $R =$  вращение вокруг оси Y (влево/вправо/выкл (ogffscr.exe))
- F2, Ctrl+S = сохранить как
- F3, Ctrl+O = открыть
- $P = F12 = \text{H}$  истрирует модель
- $\blacksquare$  движение с нажатой левой кнопкой = вращение по осям X/Y
- $\blacksquare$  движение вверх/вниз с нажатой правой кнопкой = zoom in/out
- движение с нажатой cредней кнопкой (колесиком) = смещение по осям X/Y
- $\blacksquare$  вращение колесика = zoom in/out

#### **Альтернативная GUI-версия (ogfviewer\*.exe,ogffscr.exe)**

- $\blacksquare$  НОМЕ = поворот камеры вверх на 5 градусов
- $\blacksquare$  END = поворот камеры вниз на 5 градусов
- $\blacksquare$  DELETE = движение камеры влево
- $\text{PGDOWN} = \text{BBUKEHHE KAMepH BIPABO}$
- стрелка влево, A = поворот камеры влево на 5 градусов
- стрелка вправо, D = поворот камеры вправо на 5 градусов
- $\blacksquare$  стрелка вверх,  $W = \text{AB}$ ижение камеры вперед
- $\blacksquare$  стрелка вниз,  $S = \mu$ вижение камеры назад
- $\blacksquare$  SHIFT = движение камеры вверх
- $\textdegree$  CONTROL = движение камеры вниз
- $\blacksquare$  BACKSPACE = сброс координат
- $\text{Ctr1+N} = \text{overur1}$  все
- $R =$  вращение вокруг оси Y (влево/вправо/выкл (ogffscr.exe))
- F2, Ctrl+S = сохранить как
- F3, Ctrl+O = открыть
- $F6$  = "качество" картинки draft/release
- $\text{F12} = \text{помещает камери } B$  центр модели
- движение с нажатой левой кнопкой = поворот камеры влево/вправо, вверх/вниз
- движение вверх/вниз с нажатой правой кнопкой = движение камеры вперед/назад
- движение с нажатой cредней кнопкой (колесиком) = движение камеры вперед/назад, влево/вправо
- вращение колесика = движение камеры вперед/назад

### **Базовая Console-версия (ogf\_glut.exe)**

- $A$ ,  $D$  = смещение по оси X
- $\blacksquare$  HOME, END, W, S = смещение по оси Z
- $\blacksquare$  PGUP, PGDOWN = смещение по оси Y
- $\blacksquare$  стрелки = вращение по осям X/Y на 1 градус
- $\blacksquare$  Z, X = вращение по оси Z на 1 градус
- +, -, < + >, < >, C, V на цифровой клавиатуре = zoom in/out
- $\blacksquare$  BACKSPACE, E, F10 = сброс координат
- $G =$  сетка, небо, оси в(ы)кл
- $R =$  вращение вокруг оси Y влево/вправо/выкл
- $F1, 1 =$  "качество" картинки draft
- $P = F2$ ,  $2 = "kaqecrbo"$  картинки release
- $P = F9$ ,  $M = p$ ежим фильтрации текстур
- $F12 =$  центрирует модель
- $I =$ информация о 3D-рендерере на экран (в OS/2 пишет в gldump.log)
- $\blacksquare$  движение с нажатой левой кнопкой = вращение по осям X/Y
- $\blacksquare$  движение вверх/вниз с нажатой правой кнопкой = zoom in/out
- $\blacksquare$  движение с нажатой средней кнопкой (колесиком) = смещение по осям X/Y
- $\blacksquare$  вращение колесика = zoom in/out
- $\bullet$  Q = выход

## **Альтернативная Console-версия (ogf\_gluta?.exe)**

- $\bullet$  HOME,  $C = \text{topo}$ рот камеры вверх на 5 градусов
- $\blacksquare$  END,  $V = \text{topo}$ рот камеры вниз на 5 градусов
- $Z = \text{IRU}$ жение камеры влево
- $X = \text{RBM}$ жение камеры вправо
- стрелка влево, A = поворот камеры влево на 5 градусов
- стрелка вправо, D = поворот камеры вправо на 5 градусов
- $\blacksquare$  стрелка вверх,  $W = \text{AB}$ ижение камеры вперед
- $\blacksquare$  стрелка вниз,  $S = \mu$ вижение камеры назад
- $\bullet$  PGUP,  $\circ$  = движение камеры вверх
- $\blacktriangleright$  PGDOWN,  $P =$  движение камеры вниз
- $\bullet$  < \* >, B = меняет цвет фона
- $\blacksquare$  BACKSPACE, E, F10 = сброс координат
- R = вращение вокруг оси Y (влево/вправо/выкл)
- $F1, 1 =$  "качество" картинки draft
- $P = F2$ ,  $2 = "kaqc$ тво" картинки release
- $F12 =$  помещает камеру в центр модели
- $I =$ информация о 3D-рендерере на экран (в  $OS/2 -$ пишет в gldump.log)
- движение с нажатой левой кнопкой = поворот камеры влево/вправо, вверх/вниз
- движение вверх/вниз с нажатой cредней кнопкой = движение камеры вперед/назад
- движение с нажатой правой кнопкой (колесиком) = движение камеры вперед/назад, влево/вправо
- вращение колесика = движение камеры вперед/назад
- $\bullet$  Q = выход

## **Базовая OGF\_DX-версия (ogf\_dx?.exe)**

- стрелки и мышь = движение
- $F1 = 16-6$ ит текстуры в(ы)кл
- F2 = меняет видеорежим, рендерер и проч.
- $\bullet$  F3 = фильтрация текстур в(ы)кл.
- $F6 =$ циклически меняет масштаб текстур (вниз)
- $\bullet$  О,  $P =$  меняет сглаживание (flat/gouraud)
- $\mathbf{y} = \mathbf{y} = \mathbf{y} \mathbf{y}$ типовой, нейтральный, красный, оранжевый или "лунный" свет
- $\bullet$  1, 2, 3 = LOD=0, LOD--, LOD++
- $\blacksquare$  4 = ValidateDevice
- 7, +, < + > на цифровой клавиатуре = время +15 мин
- 8, -, < > на цифровой клавиатуре = время -15 мин
- B, < \* > на цифровой клавиатуре = меняет цвет фона
- $\blacksquare$  F11 = помещает камеру в 0.0.0
- $F12 =$  центрирует модель

### **Альтернативная OGF\_DX-версия (ogf\_dx?a.exe)**

- стрелки, PGUP, PGDOWN, Q, W, E, A, S, D и мышь = движение
- $\blacksquare$  НОМЕ = сброс камеры
- $F1 = 16-6$ ит текстуры в(ы)кл.
- F2 = меняет видеорежим, рендерер и проч.
- $\bullet$  F3 = фильтрация текстур в(ы)кл.
- $\overline{F6}$  = циклически меняет масштаб текстур (вниз)
- $\bullet$  О,  $P =$  меняет сглаживание (flat/gouraud)
- Y = "погода": типовой, нейтральный, красный, оранжевый или "лунный" свет
- $T =$  свет от фонарика (FFP), освещение от камеры (SM20) в(ы)кл.
- $R = 0$ бычный(FFP) -> dot3bump mul -> dot3bump add render.
- $\blacksquare$  ТАВ = Режимы наложения текстур (SM20).
- $\blacksquare$  1, 2, 3 = LOD=0, LOD--, LOD++
- $\blacksquare$  4 = ValidateDevice
- $+$ ,  $<$   $+$   $>$  на цифровой клавиатуре = время  $+15$  мин
- $\bullet$  -,  $\lt$   $>$  на цифровой клавиатуре = время -15 мин
- $-B, **+**$  на цифровой клавиатуре = меняет цвет фона, скайбокс (sky hdr\_test\_cube, sky\_?\_cube  $(? = 0..25), ...$
- $F11 =$  помещает камеру в 0.0.0
- $P12 = \text{помещает камеру в центр модели}$

## **Установка и использование**

Распаковываем ресурсы игры, используя [converter.exe](http://xray-engine.org/index.php?title=converter.exe) из [xray-re tools](http://xray-engine.org/index.php?title=xray-re_tools) (xray.codeplex.com, bitbucket.org/stalker/xray\_re-tools/):

converter.exe -unpack -2215 gamedata.db0 converter.exe -unpack -2945 gamedata.db0 converter.exe -unpack -2947ru gamedata.db0 converter.exe -unpack -2947ww gamedata.db0 converter.exe -unpack -xdb gamedata.xdb 

Ключи после -unpack позволяют указать тип архива с игровым контентом.

В результате имеем:

- модели *gamedata\meshes*
- уровни *gamedata\levels*
- текстуры *gamedata\textures*

Если просмотр моделей с текстурами нам необходим, в *ogfviewer.cfg* записывем путь к текстурам. Если игра лежит у нас в *C:\GSC\STALKER*, то в в **ogfviewer.cfg** пишем:

■ *C:\GSC\STALKER\gamedata\textures\*

Возможен запуск нескольких копий ogfviewer одновременно.

#### **Как (где) ищется конфигурация ogfviewer.cfg?**

- В каталоге, откуда запустили
- В каталоге, где лежит ogfviewer.exe

#### **Как ищутся текстуры?**

- При отсутствии **ogfviewer.cfg** *gamedata\textures*
- Если есть **ogfviewer.cfg** пути по тексту, разделенные *\0*

Размер ogfviewer.cfg — 255 символов максимум.

OpenGL: Если размер текстуры для объекта превышает допустимый, то он масштабируется до максимально допустимого размера. Если в итоге указанная текстура для объекта не находится, то в drawmode #2 объект с данной текстурой не отображается.

## **Как ассоциировать файлы с ogfviewer?**

#### *Требуются права администратора!*

Отредактировать REG\instreg.txt, исправив там путь к файлу, затем выполнить

regedit instreg.txt 

#### **Как убрать ассоциацию c ogfviewer?**

## *Требуются права администратора!*

Выполнить

regedit delreg.txt 

## **Как установить 3ds Max-плагин**

Скопировать **xrMtMax\*.dlt** и **OGFViewer.cfg** в папку *3dsmax\plugins*.

## **Как просматривать уровни**

Предположим, что имя нашего уровня — **testers\_mp\_railroad**

## **Первый вариант — через ogf-экспорт**

■ Для конвертации используем parse\_lev.exe.

Из gamedata\levels\testers\_mp\_railroad запустить:

parse\_lev 0 testers\_mp\_railroad.ogf -----------------------------

■ Скопировать текстуры ландшафта:

*gamedata\levels\testers\_mp\_railroad\terrain\\*.dds* -> *gamedata\textures\terrain\*

- Полученный файл testers mp railroad.ogf открывать любой т.н. альтернативной версией, например:
	- WIN\GUI\ALT\ogfviewer.exe
	- WIN\GUI\ALT\ogfviewer\_sgi.exe
	- WIN\GUI\ALT\ogfviewer\_dx.exe

### **Второй вариант — через object-экспорт**

■ Для конвертации используем converter.exe из xray\_re\_tools.

При данном виде конвертации - деревья, кусты, техника, некоторые прочие объекты - не переносятся.

■ Cкопировать текстуры ландшафта:

*gamedata\levels\name\terrain\\*.dds* -> *gamedata\textures\terrain\*

- Отредактировать converter.ini, прописать там пути к папкам с распакованными ресурсами игры.
- В той же папке, где лежит gamedata, создать rawdata\objects\levels
- Запускаем из папки, где лежат converter.ex и converter.ini:

```
converter.exe -level testers mp railroad -out testers mp railroad -mode maya
```
- Полученный файл testers mp railroad.object открывать любой т.н. альтернативной версией, например:
	- WIN\GUI\ALT\ogfviewer.exe
	- WIN\GUI\ALT\ogfviewer sqi.exe
	- WIN\GUI\ALT\oqfviewer dx.exe

Для открытия крупных уровней вроде **marsh, pripyat** необходимо много оперативной памяти! Рекомендуется при этом закрыть ВСЕ прочие запущенные программы.

 $\blacksquare$ 

 $\mathbf{I}$ 

## Как конвертировать ogf и omf-анимации в smd

Предположим, что имя нашей модели — cat.ogf

Если к ней есть анимация cat animation.omf, объединяем их:

copy /b cat.ogf + cat animation.omf cat full.ogf logf2smda.exe cat full.ogf --------------------

Иначе пропускаем этот шаг и выполняем:

```
logf2smda.exe cat.ogf
```
В итоге имеем каталог SMD, там:

 $\bullet$  SMD\reference.smd — базовая, остальные — отдельные анимации.

Далее, используя плагин SMDImporter.mzp к Autodesk 3DStudio MAX, можно импортировать полученные SMD файлы.

## Методичка по консольным утилитам

Утилита: dx7capsG Запуск: dx7capsG Результат: статистка памяти directx на экране

#### Утилита: alxinfo

Запуск: glxinfo.exe [ > parse.log ] Результат: показывает microsoft opengl info на экран, при указании parse.log пишется в файл

#### Утилита: **glxinfo\_sgi**

Запуск: glxinfo\_sgi.exe [ > parse.log ] Результат: показывает sgi opengl info на экран, при указании parse.log пишется в файл

#### Утилита: **meshconv**

Запуск: meshconv имя\_модели.ext

• имя модели.ext: xray ogf, object или orion msh

Результат: конверсия в файл **export.3ds** (формат 3D Studio Max)

Утилита: **obj2ogf**

```
3a\pi yc\kappa: ogf2obj имя модели.obj [ имя модели.object ] [ > parse.log ]
Если имя_модели.obj опущено — показывает структурированный дамп содержимого модели
на экран, при указании parse.log пишется в файл, иначе конверсия в имя_модели.ogf (формат
XRay OGF)
```
#### Утилита: **ogf2obj**

```
3a\pi yc\kappa: ogf2obj имя модели.ogf [ имя модели.obj ] [ > parse.log ]
Если имя_модели.obj опущено — показывает структурированный дамп содержимого модели
на экран, при указании parse.log пишется в файл, иначе конверсия в имя_модели.obj (формат
Wavefront OBJ)
```
## Утилита: **ogf2smda**

Запуск: ogf2smd имя\_модели.ext

• имя модели.ext: XRay OGF v4 (составная модель, склеивается так: copy /b cat.ogf + cat\_animation.omf)

Результат: конверсия в каталог */smd* анимаций (формат [Valve SMD](https://developer.valvesoftware.com/wiki/Studiomdl_Data)), **reference.smd** — базовая модель

#### Утилита: **ogf2pov**

```
Запуск: ogf2obj имя_модели.ogf [ имя_модели.pov ] [ > parse.log ]
Если имя_модели.obj опущено, то показывает структурированный дамп содержимого модели
на экран, при указании parse.log пишется в файл, иначе конверсия в имя_модели.pov ( povray
формат )
```
#### Утилита: **ogf2x**

Запуск: ogf2obj имя\_модели.ogf [ имя\_модели.x ] [ > parse.log ] Если имя\_модели.obj опущено, то показывает структурированный дамп содержимого модели на экран, при указании parse.log пишется в файл, иначе конверсия в имя модели.x ( x формат )

#### Утилита: **parse\_lev**  $3a\pi yc\kappa$ : parse lev < режим > [ имя уровня.ogf ] [ > parse.log ] Результат: конверсия уровня XRay в **имя\_уровня.ogf** (формат XRay OGF).

- $\bullet$  режим  $0/1$ : с оптимизацией вертексов? нет/да (включать не рекомендуется!)
- $\bullet$  режим  $0/2$ : пропускать lod-, fake-объекты? нет/да (включать не рекомендуется!)
- $\bullet$  режим  $0/4$ : пропускать лайтмапы? да/нет (включать не рекомендуется!)
- режим **0/8**: не конвертировать, только дамп? нет/да

Режимы складываются. При указании **parse.log** ведется запись лога в файл.

#### Утилита: **parse\_msh**, **parse\_ogf**, **parse\_obj**

 $3a\pi yc\kappa$ : parse msh (или parse ogf, parse obj) имя модели.ext [ > parse.log ] Результат: показывает структурированный дамп содержимого модели на экран, при указании **parse.log** пишется в файл

#### Утилита: **make\_ogf**  $3a\pi yc\kappa$ : make ogf < к-во вертексов > < к-во индексов > < имя модели.ogf >

- $\blacksquare$  Вертексы: от 3 до 2^32 (отсекается до кратного 3)
- Индексы: от 3 до 65535 (отсекается до кратного 3)
- **имя\_модели.оgf**: имя файла-приёмника

Результат: создание "мусорной" псевдослучайной модели 2 x 2 метра для тестирования нагрузки на движок и видеокарту.

#### Утилита: **parse\_203**

 $3a\pi yc\kappa$ : parse 203 < режим > [ имя уровня.ogf ] [ > parse.log ] Результат: конверсия уровня 4A Engine Metro 2033 в имя\_уровня.ogf (формат XRay OGF).

- Режим **0/1**: с оптимизацией вертексов? нет/да (включать не рекомендуется!)
- $\bullet$  Режим  $0/2$ : пропускать lod-,prop fake-объекты? нет/да (включать не рекомендуется!)
- **Режим**  $0/4$ **: пропускать лайтмапы?** да/нет (включать не рекомендуется!)
- Режим **0/8**: не конвертировать, только дамп? нет/да

Режимы складываются. При указании parse.log лог пишется в файл.

Утилита: **lzhuf** Запуск: lzhuf Результат: распаковывает уровни 22xx, 19xx из level в level.unp

#### Утилита: **parse\_spw**

 $3a\pi yc\kappa$ : parse spw [ имя спавна.spawn ] [ имя уровня.ogf ] [ > parse.log ] Результат: дамп/конверсия объектов спавна в имя уровня.ogf ( xray ogf формат ). При указании parse.log лог пишется в файл.

#### Утилита: **make\_box2** Запуск: make box2 < к-во кубов > < имя модели.ogf > (к-во кубов <=7!!!) Результат: создает "коробочный ландшафт" для dot3, light тестирования

#### Утилита: **descale** Запуск: descale Результат: пропорционально уменьшает dds-текстуры, лежащие в папке с descale.exe

#### Утилита: **suntest**

Запуск: suntest Результат: рассчитывает компоненты освещения

#### Утилита: **surfconv**

```
Запуск: surfconf < srcfile.ext > [ destfile.ext ] [-flag1] [-flag2]
Результат: конвертирует изображение средствами DirectX, с возможным преобразованием.
```
- **srcfile.ext**: исходный файл изображения
- **destfile.ext**: конечный файл изображения
- $\blacksquare$  **flag1**: режимы конвертации если опущено, то сохраняется как есть
	- **-invrgb**: ивертирует цветовые каналы (RGBA <-> BGRA)
	- **-invnrm**: ивертирует порядок нормалей (RGBA <-> ABGR, Nxyzw <-> Nwzyx)
- **flag2**:
	- **-v**: verbose подробный вывод на экран.

Все консольные утилиты удобнее запускать из Far Manager, File Commander (или cmd.exe) :)

## **История изменений**

#### **Изменения (19.02.2010)**:

- OGFViewer: Масштабирование не вызывает геометрических искажений
- OGFViewer: Оси XYZ yвеличены до 5 единиц
- OGFViewer: Поддержка колесика мыши
- OGFViewer: Исправлена поддержка вложенных (CHILDREN) моделей (напр. wpn\_gauss.ogf)
- OGFViewer: Сохранение в \*.object
- OGFViewer: Исправлена совместимость с MESA3D OpenGL
- OGFViewer: Исправлены "косяки" с ориентацией тесктур (из-за nv\_dds.obj)
- OGFViewer: Снято ограничение DXT-compressed DDS поддержка ARB\_texture\_compression не актуальна
- OGF2obj: новая версия

#### **Изменения (21.02.2010)**:

- OGFViewer: Исправлено падение программы при отмене открытия OGF-файла
- OGFViewer: Исправлена точность вращения по левой кнопке мыши
- OGFViewer: Исправлен глюк с "мерцающими" цветами осей и путей DDS
- OGFViewer: режим просмотра wireframe (сетка) / normal по ср.кн.м. (или колесику)

#### **Изменения (28.02.2010)**:

- OGFViewer: Исправлено 8-bit/4-bit OpenGL render
- OGFViewer: Исправлена точность вращения
- OGFViewer: Добавлено управление с клавиатуры
- OGFViewer: Исправлена ошибка: не создавался ogfmodel.mtl
- OGFViewer: Шрифт для DDS: Lucida Console (Normal)
- OGFViewer: Коррекная конвертация "многотекстурных" моделей
- OGF2obj: Коррекная конвертация "многотекстурных" моделей

#### **Изменения (06.03.2010)**:

- OGFViewer: Оптимизация ( удаление невидимых граней, glVertex3fv(), glDrawElements() )
- OGFViewer: Показываем "вменяемую" ошибку glTexImage2D()
- ОСFViewer: Ограничение вращений  $-360.0$  ...  $+360.0$
- OGFViewer: Имя файла и версия программы в заголовке окна
- OGFViewer: Цветные подписи ( FPS, dds[?] )
- OGFViewer: Исправлена утечка памяти при загрузке текстур
- OGFViewer: 3 режима фигуры wireframe, colored, textured
- OGFViewer: Поддержка командной строки, фикс на относительные пути
- OGFViewer: Файл реестра для ассоциации моделей с программой
- OGFViewer: Выбор пути к текстурам по клавише F5
- OGFViewer: При отсутствии OGFViewer.cfg путь по умолчанию *textures\*
- OGFViewer: "Горячие" клавиши F3 открыть, F2 сохранить.

### **Изменения (14.03.2010)**:

- OGFViewer: Сетка 20x20 метров (как в X-Ray SDK ActorEditor),  $F1 B(k)kT$
- OGFViewer: Новое освещение для colored-режима
- OGFViewer: Чтение моделей X-Ray object (частично)
- OGFViewer: Чтение моделей XRay ogf #0x0112 (экспорт-модель из X-Ray SDK)
- OGFViewer: Поддержка до 1000 материалов в модели (veh\niva, veh\mi-26)
- OGFViewer: Исправление управляющих клавиш и движения камеры (см. выше).
- OGFViewer: Поддержка текстур TGA (Targa)
- OGF2obj: Чтение моделей XRay ogf #0x0112 (экспорт-модель из X-Ray SDK)
- $\bullet$  OGF2obj: Поддержка до 1000! материалов в модели (veh\niva, veh\mi-26)

### **Изменения (21.03.2010)**:

- OGFViewer: Свет F9 on/off, шаг движения F7  $(*10)$ , F8  $(10)$ , F11 OpenGL info
- OGFViewer: Считывание bounding box-ов (окр. прямоугольника)
- OGFViewer: Стандартизация форматов 3d векторов, небольшая оптимизация скорости

загрузки (для уровней в \*.object)

- OGFViewer: Увеличение materialcount до 100000 (для уровней в \*.object)
- $\bullet$  OGFViewer: Поддержка текстур RGB24 = 8/8/8
- $\bullet$  OGFViewer: Поддержка прозрачных текстур (стёкла, фары и т.п., veh\niva)
- OGFViewer: Экспорт в Autodesk ASE, 3DS (только геометрия)
- OGFViewer: Исправлена утечка при незакрытии файла
- OGFViewer: Импорт Orion engine v1 MSH (1 материал)
- $\bullet$  OGFViewer: Исправлено падение при экспорте object в obj, ase
- OGFViewer: ogfcons3 тестовая console версия OGFViewer

#### **Изменения (28.03.2010)**:

- OGFViewer: Экспорт в ASE теперь с текстурами
- OGFViewer: Microsoft DirectX рендерер (рендерит быстрее GL :), но модели отражаются зеркально :( )
- OGFViewer: SGI GL рендерер (+ opengl.dll, glu.dll), немного быстрее MS GL :)
- OGFViewer: F12 центрирует модель по bounding box
- OGFViewer: в OGF моделях одинаковые текстуры не загружаются повторно

#### **Изменения (11.04.2010)**:

- $\bullet$  OGFViewer: Не работаем в 1/4/8-бит цвете (DirectX)
- $\bullet$  OGFViewer: Выбор аппаратной/программной отрисовки (DirectX)
- $\bullet$  OGFViewer: Теперь все модели ориентированы правильно (DirectX)
- $\blacksquare$  ОGFViewer: F4 режим прозрачности
- $\bullet$  OGFViewer: Уточнены коррдинатные системы  $(dx:x/y/z, gl:x/\neg y/z)$
- OGFViewer: Msh модели теперь ориентированы правильно
- OGFViewer: Загрузка и сохранение в 3DS формат
- OGFViewer: Исправлены ошибки при загрузки 'огромных' объектов (уровни в object)
- OGFViewer: Рендерер на базе allegro gaming library (DOS32/WIN32)

#### **Изменения (23.04.2010)**:

- $\bullet$  OGFViewer: Сделано альтернативное управление (в OpenGL с туманом)
- $\bullet$  OGFViewer: Fov = 46.0f (как в S.T.A.L.K.E.R.)
- OGFViewer: Ускорение FPS в wireframe-режиме
- OGFViewer: Исправлены фиктивные ошибки загрузки текстур (OpenGL, MS/SGI)
- OGFViewer: Исправлен СNT-счётчик
- OGFViewer: "Правильное" освещение и "радуга" в colored-режиме (OpenGL)
- OGFViewer: Расчёт нормалей для 3DS/object
- OGFViewer: Оптимизация рендеринга без задержек (glFlush/glFinish), VBO (OpenGL)
- OGFViewer: Многопроцессорность в рендерере (DirectX)
- OGFViewer: Исправлен перебор текстур в object-моделях (DirectX)
- $\bullet$  OGFViewer: Не вылетаем с ошибкой при выходе из проги :) (DirectX)
- OGFViewer: Текущая версия требует наличия расширения GL\_ARB\_vertex\_buffer\_object (OpenGL)
- OGFViewer: Исправлено обработка сообщений палитры в 8-bpp (OpenGL, MS)
- $\bullet$  OGFViewer: Приложена новая библиотека Mesa3D 7.3 (стандарт OpenGL 2.1)
- OGFViewer: Шрифт сообщений "Verdana"

#### **Изменения (10.05.2010)**:

■ MeshConv: Исправлен экспорт моделей

- OGFViewer: CNT-cчетчик форматируется корректно (000xxx.00)
- OGFViewer: Исправлен расчёт нормалей, при отключенном свете они не нужны
- OGFViewer: Изменения состояний и свет считаем один раз
- OGFViewer: [ \* ] на цифровой клавиатуре меняет цвет фона
- OGFViewer: [ / ] на цифровой клавиатуре меняет гамма-коррекцию
- OGFViewer: Дальность обзора 300 метров
- $\bullet$  OGFViewer: Туман  $-100...300$  метров (OpenGL)
- OGFViewer: Не запускаем glGetError() без необходимости (OpenGL)
- OGFViewer: Неточность при запуске glNewList() (OpenGL)
- OGFViewer: Поддержка света (DirectX)
- OGFViewer: Исправлен выбор пути для текстур
- OGFViewer: Исправлен расчёт текстурных координат для object
- OGFViewer: Корректный выход из программы при открытии "битых" object-файлов
- OGFViewer: Теперь умеем читать object-модели с костями (spesnaz\_run.object)
- OGFViewer: Ускорена загрузка текстур у object моделей
- OGFViewer: Существенно ускорена загрузка текстур у Orion engine v1 моделей
- OGFViewer: Теперь умеем читать Orion engine v1 модели без привязанных текстур
- OGFViewer: Отключаем сглаживание (blending) для terrain-текстур
- OGFViewer: Для ускорения вращения/движения сцены сбрасываем настройки качества на минимум
- OGFViewer: Исправлено форматирование в выходном файле экспорта (ASE-формат)
- OGFViewer: В обычной версии временно включена поддержка VBO + mipmap-сглаживание (OpenGL)
- OGFViewer: В ALT-версии временно включено mipmap-сглаживание (OpenGL)

#### **Изменения (26.05.2010)**:

- OGFViewer: Моделей с "встроенными" анимациями (cat.ogf) считываются без лишней геометрии
- OGFViewer: Экспорт в HalfLife SMD (cтатика + текстуры)
- OGFViewer: Корректно считываем блоки 0x1008, 0x1012 (object)
- $\bullet$  OGFViewer: Скорректированы трансформации и вращение (DirectX)
- OGFViewer: Исправлено незакрытие ogf-файлов
- OGFViewer: Унифицировано управление (OpenGL <-> DirectX)
- OGFViewer: Новая документация (каталог \REF)
- $\bullet$  OGFViewer: Считаем что везде красная ось X, зеленая ось Y, синяя ось Z
- OGFСons: Убраны буквы осей X, Y, Z
- parse\_lev: Новая утилита, анализирующая геометрию уровней
- parse\_obj, parse\_ogf, parse\_msh: Утилиты, анализирующая структуру моделей
- OGF2SMDa: "воскрешен" экспорт OGF,OMF анимаций в HalfLife SMD (на базе OGF2SMD SRC 2.03)
- $\bullet$  OGF2SMDa: Читаем все модели OGFv4 (2215, ТЧ, ЧН, ЗП)
- OGF2SMDa: Читаем ОМF ('copy /b man.ogf + man\_animation.omf man\_full.ogf', затем 'OGF2SMDa man\_full.ogf')
- OGF2SMDa: Для "беспозвоночных" моделей формируются фейковые кости
- OGF2SMDa: Модели и текстуры ориентированы правильно

### **Изменения (25.07.2010)**:

- OGFViewer: убраны лишние вызовы RenderScene(), txload()
- OGFViewer: Cоздаем координаты p,n,t однократно
- OGFViewer: Общая оптимизация утилитой Мicrosoft Prefast
- OGFViewer: Работает статусная строка
- OGFViewer: Балансировка альт. версии работает DXT, но отключен мипмэппинг
- OGFViewer: Для скорости удаление невидимых линий включено, может вызывать глюки на уровнях
- OGFViewer: Опция использовать программный рендерер (OpenGL)
- OGFViewer: Инфо панель (F11) показывыет тип акселерации (OpenGL)
- OGFViewer: Более темный цвет материала, может ухудшаться освещение в colored-режиме (DirectX)
- $\bullet$  OGFViewer: Текстуре воды (water\*) не нужен блендинг (карта limansk)
- OGFViewer: Aвтомасштабирования текстур "вниз" для поддержки старых видеокарт (3Dfx, ATI Rage, Trident, S3)
- OGFViewer: Исправлены ошибки в программном редеринге 16bpp (MS OpenGL)
- $\bullet$  OGFViewer: Не перерисовываем экран при нажатии  $\lt$  KPad /  $\gt$  "Гамма"
- OGFViewer: FOV меняется 45-60-75-90 (шаг 15), < KPad 5 >
- $\bullet$  OGFViewer: Глубина обзора 0.2/500.0 метров базовая, 1.0/500.0 метров альтернативная
- OGFViewer: Туман 100-500 метров (OpenGL)
- OGFViewer: Альфасмешивание в альт. версии (OpenGL)
- OGFViewer: Новые директивы компиляции USE\_ANISO, NO\_3DS, USE\_GL10
- glxinfo: новая информационная утилита для OpenGL
- $\blacksquare$  glxinfo: испралены глюки glxinfo на картах nVidia
- $\blacksquare$  parse lev: исправленная версия, в перспективе войдет в состав парсера OGFViewer

### **Изменения (15.08.2010)**:

- $\blacksquare$  parse lev: Считывание level-ов (билды 2xxx, 3xxx), и конвертация их в ogf
- OGFViewer: Клавиша FOV < F5 >
- $\bullet$  OGFViewer: Глубина обзора 0.2/500.0 метров базовая, 0.2/1500.0 метров альтернативная
- OGFViewer: В некоторых текстурах просвечивает фон заднего плана :(
- OGFViewer: Разбор шейдеров, материалов
- OGFViewer: Текстуры грузятся отдельно от модели, пригодится для анимаций
- OGFViewer: Текстурирование работает в OpenGL 1.0
- OGFViewer: Несколько путей до текстур в ogfviewer.cfg
- OGFViewer: Поддержка текстур PNG, BMP
- OGFViewer: Туман (DirectX, alt)
- $\bullet$  OGFViewer: Клавиша < F9 > в colored-режиме в(ы)ключает освещение.
- OGFViewer: Клавиша < F9 > в textured-режиме в(ы)ключает фары, светильники, и проч.
- OGFViewer: Очередная бета DOS32-версии OGFViewer :)
- OGFViewer: Исправлены глюки с alphablend (DirectX)
- OGFViewer: Клавиша < F1 > показывает список материалов и шейдеров, в командной строке статистика
- OGFViewer: В ALT-версия рисуется небо (текстуры sky?.dds положить в textures\sky)
- $\bullet$  OGFViewer: ALT-версия значится в заголовке как 1.0.5 $\omega$  (базовая без  $\omega$ )

### **Изменения (27.08.2010)**:

- OGFViewer: Правильная ориентация граней в cubemap-е неба, промо-версия (GL)
- OGFViewer: Клавиши < W >< A >< S >< D > управление с клавиатуры
- OGFViewer: Ogfview.cfg сначала ищем в каталоге программы, затем в каталоге запуска
- OGFViewer: Cетка перемещается вместе с моделью
- OGFViewer: Новый механизм удаления невидимых объектов в альт. версии (видимы только объекты перед наблюдателем на дистанции 150m)
- OGFViewer: Альфасмешивание включено всегда
- OGFViewer: Не переключаем мипмэппинг при движении сцены
- OGFViewer: Клавиша < F4 > теперь управляет освещением/фарами
- $\bullet$  OGFViewer: Клавиша < F9 > переключает фильтрацию текстур
- OGFViewer: Рассчитываем bounding box и bounding sphere, radius для ogf, object
- $\bullet$  OGFViewer: Не рисуем сцену после < F7 >, < F8 >, < F11 >
- $\bullet$  OGFViewer: Автонормализация векторов в mode #1
- OGFViewer: Количество материалов ограничено до максимум 500
- OGFViewer: Количество объектов в модели ограничено до максимум 15000

#### **Изменения (13.11.2010)**:

- OGFViewer: Skybox cubemap (DirectX, alt, Promo)
- $\bullet$  OGFViewer: Корректное отсечение невидимых объектов на 150м (alt)
- OGFViewer: Исправлена медленная загрузка программы при отсутствии текстур
- OGFViewer: Сжатие/оптимизация линий в drawmode#0 быстрее
- OGFViewer: Не используем OpenGL glCallList() в OpenGL 1.0 (GL)
- OGFViewer: Отключаем drawmode#2 если disable texturing=1 (DirectX)
- OGFViewer: Выложен подробный FAQ / README по OGFVIEWER
- OGFViewer: Исправлено падение на выходе (Allegro)
- OGFViewer: Новая версия библиотеки DevIL (OpenIL) 1.7.8, поддержка новых форматов (GL)
- OGFViewer: Общая оптимизация переменных
- OGFViewer: Корректное перемещение свободной камеры (alt)
- OGFViewer: Клавиша "N" отключает отсечение невидимых объектов на 150м (alt)
- $\bullet$  OGFViewer: Увеличен радиус вращения с 1 до 5 углов (alt)
- OGFViewer: Клавиша "L" управляет светом, фарами
- OGFViewer: Клавиша "I" информация о рендерере
- OGFViewer: Клавиша "F11" полный экран
- OGFViewer: Клавиша "F6" "качество" картинки
- OGFViewer: Расчет радиуса для ogfv3, object
- OGFViewer: Корректное отсечение прозрачных объектов в object-уровнях (alt)
- OGFViewer: Считываем всех IFF-секций (на потом)

#### **Изменения (26.12.2010)**:

[New features]

- $\bullet$  OGFViewer: Единственный источник света в ALT-версии (drawmode #1)
- OGFViewer: Новое меню, кнопки (отдельно base/alt), MFC-иконка теперь видна
- OGFViewer: Не используется отсечение невидимых граней для прозрачных объектов
- OGFViewer: Опциональная поддержка single-buffering (GL)
- OGFViewer: Поддержка ogfv3 тип 0x00000112, формат AE/LE 1xxx
- $\bullet$  OGFViewer: Начальная позиция камеры 0, -3(или 3), -10 согласно GSC AE/LE (alt)
- $\blacksquare$  ОGFViewer: Дистанция отсечения base/alt  $\sim$ 150 м
- OGFViewer: Дистанция отсечения (alt+fog) alt версии 200 м
- OGFViewer: Дистанция отсечения (alt+sky) promo версии 1500 м
- OGFViewer: Поддержка 32,24 bpp ZBuffer (DirectX, alt)
- OGFViewer: ZBuffer info по клавише "I" (GL)
- $\bullet$  OGFViewer: Клавиша "М" дамп статистики в object.log
- OGFViewer: Переделан счетчик FPS/ms
- meshconv: Новая утилита для конвертации
- make ogf: Новая утилита для создания тестовых бенчмарк OGF моделей из "мусора"
- ogfdos16: Поддержка OpenWatcom compiler

### [Fixed bugs]

- OGFViewer: В диалоге открытия файла показываются по маске все поддерживаемые форматы
- OGFViewer: При экспорте в wavefront obj одинаковое имя для obj- и mtl- файлов
- OGFViewer: В режиме VBO работает отключение vsync (GL)
- $\bullet$  OGFViewer: Новый порядок отрисовки drawmode  $\#2$  сначала "обычные" меши, затем меши с alphablend
- OGFViewer: Корректная отрисовка water, wallmarks, down skybox в drawmode #2
- OGFViewer: Блокируется F12 если модель не загружена (base)
- OGFViewer: ilShutdown() на выходе (GL)
- OGFViewer: Баги GL 1.0 (single-(multi-)texture, mipmap, visible[], proxy, txload() err chk)
- OGFViewer: Не отсекались невидимые грани в drawmode  $#2$  GL CULL FACE (GL)
- OGFViewer: Карты nVidia требуют glFinish() перед выводом в GDI (GL)
- $\bullet$  OGFViewer: Предустановка света только для drawmode  $\#1$
- $\blacksquare$  parse lev: Корректный экспорт в OGF без "мусора" (учёт swidata, swicntr)

#### [Optimizations]

- OGFViewer: Вызываем SetTexture(NULL) один раз (DirectX)
- OGFViewer: Не грузить текстуры повторно если у них один растр, а шейдеры разные
- OGFViewer: Исправлена ошибка в классах MFC OnXXX (palettes, m/wheel)
- OGFViewer: Не используем Lstr... функции (Lstr... -> str...)
- OGFCons: Не линкуем MFCxx.LIB
- $\bullet$  OGFViewer: Не используем нормали в drawmode #2 (GL)
- OGFViewer: Опция USE\_ZTRICK для ATIRage, Permedia, 3Dfx (GL)
- OGFViewer: Отдельная функция для выгрузки иодели
- OGFViewer: Начата поддержка экспорта в LWO формат

### **Изменения (11.02.2011)**:

[New features]

- OGFFSCR: Новая версия для MS OpenGL, "отвязанная" от MFC
- DX7ALT/DX7BASE: Новая версия для MS DirectX7
- OGF GLUT: Новая версия на базе GLUT.DLL (Windows, OS/2)
- OGF\_TK: Новая версия на базе LIBTK.DLL (OS/2)
- OGFCons: Новая версия на базе LIBAUX.DLL (OS/2)
- OGFViewer: F12 центрирует модель (ALL)
- OGFViewer: F12 смещает камеру в центр модели (ALL,alt-версия)
- OGF2OBJ: показывает LOD-объекты
- OGFFSCR: отлажен для mesafx 6.2, techland, altogl
- OGFFSCR,OGF\_GLUT,OGF\_TK: "M" ("T" для OS/2) дамп материалов в object.log
- OBJ2OGF: Новая утилита для конверсии wavefront obj в xray ogf v4
- MAKE OGF: Новая утилита для создания псевдослучайных моделей xray ogf v4
- OS2: Портирован DevIL 1.7.8 на платформу OS/2 (devil.dll, ilu.dll), умеем только DDS!
- OGFViewer: опция DM2\_LIGHT

#### [Fixed bugs]

- OGFViewer: контроль переполнения maxmesh/maxmat
- OGFViewer: maxmesh увеличен до 17000 (levels\aver)
- OGFViewer: пересчитываем FOV для widescreen (?)
- OGFViewer: в предыдущей версии поддержка Orion v1 MSH была сломана починили
- OGFConsA: Имя cfg-файла в формате 8:3 (ogfview.cfg), алгоритм так же как и в Win32-версии
- OGFViewer, Parse\_Obj: считываем все известные разновидности object-формата
- OGFViewer: нет внутреннего бордюра (WS\_EX\_CLIENTEDGE) в GUI-версии
- OGFViewer: свет на 0.25m выше камеры (ALL,alt-версия)
- DX7: Поддержка VertexBuffers, правильный aspect ratio
- Parse Lev: Точные вычисление нормалей (в уровнях они сжаты с потерями :()
- OGFViewer: во всех версиях 8 типов фона
- OGFConsA: задержка после "TAB", "F1"

#### [Optimizations]

- OGFViewer: Только один fseek() в ogf\_readchunk()
- OGFViewer: Пропускаем ненужные секции (ogf/object)
- OGFViewer: Генерируем массивы индексов отдельно, после считывания модели (DirectX)
- OGFViewer: GL1.0: при смене miplevel вызываемl glTex...() 1 раз (OpenGL)
- $\bullet$  OGFViewer: отключаем IsList(), убираем кисть RegisterClass(..., HBRUSH = null,...)
- OGFViewer: новый механизм разбора шейдеров m\_Flags, различаем 'terrain', 'model', 'models/model'

#### [Notes]

- ALTOGL: работает только с опцией LIMIT DDS или без текстурирования, полный экран (ogffscr)
- TechLand Software(3dfx,s3,d3d): работает только в drawmode #1/#2, полный экран (ogffscr)

#### **Изменения (11.06.2011)**:

[New features]

- Поддержка экспорта в stl/ascii (на тестировании...)
- $\blacksquare$  Новая модель освещения в drawmode#1
- $\blacksquare$  DX7: поддержка drawmode#0, drawmode#1 (без освещения)
- Экспериментальные версии: ogf dx9 (DX9SDK), ogf irr (irrlicht engine)
- Поддержка считывания моделей YouAreEmpty(DS2 engine) и Metro2033 (статика)
- Теперь можем читать уровни build1935 экспортированные xray re converter.exe

### [Fixed bugs]

- $\bullet$  Корректное создание нормалей для \*.3ds, \*.object
- Правильный расчет bounding box для object, ogfv3
- $\blacksquare$  DX: Проверка всех функций на D3D OK, напр. Create...Buffer()
- DX: Показывает оставшуюся текстурную память ("I" клавиша)
- PARSE\_LEV: Можем конвертировать уровни build1935 и нек-рых build22xx

### [Optimizations]

- OS2: улучшена поддержка, ogf\_snap умеет VBO, DevIL.DLL читает не только DDS формат
- OS2: Версия написанная на OpenWatcom умеет 3DS модели (требует LIB3DS.DLL)
- ALL: ускорение обработки 'terrain', 'water' мешей
- OGFLoader: Ускорение загрузки мешей (DX, object)
- OGFLoader: Совмещены секции 0x1011, 0x1012 (object)
- OGFModel: Rendering optimization (OpenGL, non-VBO)
- $\bullet$  ALL: Режим drawmode#2 с освещением переписан (на тестировании...)
- $\blacksquare$  ALL: Для корректной работы мипмэппинга коэфф. ALPHAREF = 50% для LOD-ов (деревьев и пр.)
- ALL: Максимум мешей поднят до 30000 (для object)

• ALL: Опция COMPACT OBJECT, теперь вертексы в object-ах сжимаются

[Notes]

■ Отключение Aero (desktop composition) решает проблемы с пропадением текста в окне программы

### **Изменения (17.07.2011)**:

[New features]

- ALL: режим листания (клавиши "Z","X","C","V")
- $\blacksquare$  ALL: новая схема освещения (drawmode #1, #2)
- $\blacksquare$  ALL: поддержка моделей Orion engine v1 с заголовком 0x00000102
- NEW: новый парсер parse\_2033 для уровней Metro2033
- DX: расширено окно информации (клавиша "I")
- DX7: поддержка фильтрации текстур, референс рендер

[Fixed bugs]

- PARSE LEV: учитываем поправочные коэффициенты для U, V в текстурах
- $\bullet$  ALL: FOV считается по Y, начало с 67.5 (FovX = 90) до 100 с шагом 5 потом сброс на 47.5
- ALL: убраны несуществущие комбинации фильтраций текстур и мипмапов
- ALL: скайбокс теперь 3000x1500x3000 метров, дистанция ~= 2500 метров
- OGF\_DX?: не освещаем небо, сетка и base/alt режимы
- OGFViewer: выбор model/ds2md в диалоге, выкинут D3DRS\_COLORVERTEX (OGFViewer\_DX)
- DX7: включен клиппинг, исправления в работе с VB, корректный minimize окна
- DX7: быстрый однотекстурный режим (активен когда нет OGFViewer.cfg)
- ALLE: *z*-дистанция =  $-10$  (было  $-20$ )
- OGFLoader:  $0x1008$  блок теперь допустимо max=10 vmrefs (было max=4)
- OGFViewer\_DX: Улучшена совместимость с DX8.0A+Win95, выкинут PURE device
- $\bullet$  OGFViewer DX: нет мусора на окне в dm#1 после "G", "I", "F5"

[Optimizations]

- ALL: "умное" ремасштабирование, не вызваем D3DXCreateTextureFromFileEx() повторно (для версий без мипмапов)
- DX: скайбокс создается однократно

[Notes]

■ Это миниверсия пакета, так что некоторые дополнительные экзешники выкинуты :)

### **Изменения (22.08.2011)**:

[New features]

- OGF\_DX7: Новая версия для DX7 на 7-м DXUT-е
- ОGF DX?T: "Однобуферная" версия ogf dx? (на современных видеокартах рендерит быстрее)
- MAKE\_BOX: лепит модель из x\*x\*x кубов для бенчмарка, x задаётся

### [Fixed bugs]

- $\bullet$  OGF DX?: DXUT код улучшена совместимость с DX80A/Win95
- OS2: исправлены мелкие неточности, вызывавшие ошибки при компиляции
- DX7: убрано SPECULAR освещение
- OGFFSCR: 16 BPP буфер глубины вместо базовой версии включался на альтернативной,

исправлено

- OGFFSCR, OGFViewer: полностью переписан детект акселерации для OpenGL (ICD/MCD/Software)
- OGFLoader: Исправлен результат LimScale() (DX)
- DX7, ALLE: Здесь Right-hand система координат (документация DirectX7 врёт?)
- OGF\_DX?: Исправлено движение камеры в базовой версии
- ОGF DX?: Листание моделей вызывает (Z,X,C,V) серъезную утечку памяти, исправлено
- PARSE 203: В картах 4A Engine существует материал  $#0$ , авторасчет bounding box
- DX7, OGFViewer DX: Уточнена фильтрация текстур, SetTextureStage() (DX)
- OGFViewer: Уточнена фильтрация текстур, GL\_TEXTURE\_ENV\_MODE (GL)
- DX7: F6 переключает VB-noVB
- DX7, OGFLoader: Проверка на лимит размеров текстур

### [Optimizations]

- OGFLoader: исправление неточности в загрузке моделей ds2md, metro2033 (найдено prefast)
- DX: код установки тумана переписан
- ОGF DX?: убран SetPixelshader() из DXUT
- ОGF DX?: Листание моделей убрано из альтернативной версии, опция COMPACT\_NVTS
- OGF\_DX?: При смене видеорежима не слетает настройка фильтрации текстур
- OGF\_DX?, OGFViewer\_DX: возвращена поддержка pure\_device (DX)
- ALL: Убрана "автонормализация" (DX, GL)
- DX: Применено обновление библиотек DirectX8
- OGF DX?: Для USE\_SUBST вызываем SetTexture() один раз
- OGF\_DX?: Новая модель освещения по погоде S.T.A.L.K.E.R. ТЧ (ambient по 0.7, sun по 1.0)

#### [Notes]

- Отключение Aero (desktop composition) решает проблемы с пропадением текста в окне программы
- Некоторые карты декларируют поддержку DXT-текстур, но не умеет её (Rage128,Voodoo3)

Это полная версия пакета!

#### **Изменения (31.01.2012)**:

[New features]

- CONSOLE: новые утилиты suntest make\_box2 descale ltest
- ALL: Скайбокс "аутентичный" игровому (10 плоскостей)
- OGF\_DX?: обновление версии на движке DirectX SDK, умеет dot3 bumpmapping, шейдеры, свет от фонарика, "погодное" освежение.
- $\blacktriangleright$  ALL: базовая дистанция сокращена до 400,200,400 + 350 м., как в конфигах игры (опция HI DIST их возвращает 3000,1500,3000 + 2600)
- $\blacktriangleright$  ALL: новая схема освещения в drawmode#2, как в OGF DX?, время меняет угол света к горизонту
- OGFVIEWER: поддержка тем Windows XP/Vista/7
- $\blacksquare$  ALL: Умеем Widescreen 16:9 и пр. (клавиши "5", "6") и меню
- OGFVIEWER: угол света к горизонту и время менем клавишами 7,8,9,0,< + >,< > (drawmode#2)
- ALL: Опция для SGI glut.dll (GL)

### [Fixed bugs]

■ ALL: На источники света не должно действовать фоновое освещение,

check model end(lightflag....)

- OGFLOADER, OGF DX?: тип model\selflightl = "обычный" объект
- OGFLOADER: при загрузке 3DS моделей проверяем лимиты по материалам и мешам
- OGFMODELI: убран лишний qlEnd() в drawmode#2 (GL10)
- OGFLOADER: для OGF DX? выворачивались нормали -> исправлено (!DX REND стало USE YXLAT)
- OS2: полноэкранный режим (РМ РМ) кроме ogfcons, убран printf(), WinMessageBox()
- OGF GLUT: WarpMesaGL инвертирует ось Y

[Optimizations]

- OGFCONSA: отключен zbuffer в drawmode#0, версия с fixed-math (ogfconsaF), оптимизация (ALLEGRO)
- OGFLOADER: переписана загрузка DDS текстур, поддержка FXT1 для Intel-ов (GL)
- PARSE LEV: возможна загрузка нормалей из уровней (обратный порядок zyx), а не их расчет, опция USE NZYX
- MAKE BOX: make box для бенчмарка кубами, make box2 для occlusion теста, dot3 bump
- OGF2OBJ, OGFLOADER, STDAFX: переписна загрузка OGFv3 чанков для анимаций 0x0D, 0x10, 0x17, 0x19, 0x1C
- OGFLOADER: восстановление bind pose из костей для OGFv3 моделей (на тестировании)
- OGF DX?: убраны FVF коды из структуры D3DVERTEX

[Notes]

• Отключение Aero (desktop composition) решает проблемы с пропадением текста в окне программы.

Это мини версия пакета!

#### Изменения (01.04.2012):

[New features]

- OGFLOADER: Экспорт в Collada XML (\*.DAE).
- OGFLOADER: Экспорт в AutoDesk DXF, меши по слоям.
- OGFLOADER: "Чтение" DDS-файлов, наложение на плоскость 2х2 метра.
- OGFLOADER: Экспорт в StereoLitho (\*.STL), MilkShape3D (\*.MS3D), X-Ray SDK (\*.OGF).
- OGFDOS16: Свой ANM-формат для хранения анимаций на 1 меш.
- SURFCONV: Конвертер текстур на базе DX8/DX9 SDK- в разработке.
- SURFCONV: D3DX DEFAULT NONPOW2 произвольные размеры текстур в DX9, "ручное" сохранение в TGA.

[Fixed buas]

- ОGF DX9(SM20): Формат тангента float[4], исправлена потеря контекста шейдером, радиус света = 20 (был 10).
- OGF DX9(SM20): Считываем бампы orion m1
- OGFLOADER: Читаем "многоблочные" \*.DS2MD (You Are Empty).
- OGFLOADER: B \*.SMD, \*.ASE материалы назначались некорректно исправлено.
- OGFLOADER: B \*. SMD исправлен "офигический" 100х масштаб.
- OGFLOADER: Экспорт обј приведен в соответствие с методикой X-Ray ActorEditor (всё в 1 файл).
- OGFLOADER/OGFMODEL: BoundingBox отрисовывался отражённым по оси Y (OpenGL).

[Optimizations]

- OGFDOS16: Нормали, код переписан, 2D-"анимации" (OGFPLY16), FastGraph engine.
- $\bullet$  OGFVIEWER: Поддержка DX9 SDK, SW рендерер, задел на будущее?
- ALLE: Модели загружаются быстрее, свет сверху вниз, статистику (totvert/totind) берём из модели.
- ALL: Затенение по Фонгу должно быть недоступно в DirectX 7/8/9 (DirectX).
- MESHCONV: Лог расширен.

#### [Notes]

■ Отключение Aero (desktop composition) решает проблемы с пропадением текста в окне программы.

#### Это мини-версия пакета!

#### **Изменения (31.07.2012)**:

[New features]

- OGFVIEWER: Подсказки к кнопкам (floating tooltips).
- OGFVIEWER: Поддержка тем XP/2003/Vista/7/...
- OGFVIEWER: Новая сокращенная панель кнопок, свойства модели в виде "дерева" (TreeView/ListView).
- PARSE\_SPW: новый инструмент для разбора GSC spawn
- ALL: 22 варианта цветов для неба skycolors.png DaySkyColorReference (frostbo.devianart.com)
- OGFVIEWER: Версия для 64-бит процессоров (WIP).
- ALL(GL): Все версии теперь умеют два вида направленного освещения от наблюдателя и "солнечное".

#### [Fixed bugs]

- $\bullet$  OGF DX9: исправлена утечка памяти (лишний new OGFModel[])
- $\bullet$  OGFLOADER: "Потерянная" поддержка multi-mesh ds2md вернулась. :)
- $\bullet$  OGF DX9(SM 20): Многочисленные исправления коэффициенты specular (0.5 -> 0.75), "дырки" в скайбоксе.
- OGF\_DX9(SM\_20): SetTechnique вызываем один раз.
- OGF DX9(SM 20): Исправления в changeskybox().
- ОGF DX7: Многочисленные исправления
- ALL (BASE): LOCALVIEWER render-state, рефлексы теперь выглядят "грамотнее".
- $\bullet$  OGF GLUT, OGF TK: OnMouseMove() убраны дублированные x,y переменные.
- OGFLOADER: Исправлена ориентация faces в коде экспорта ms3d.

#### [Optimizations]

- ALL: шаг движения сокращен F7  $(*4)$ , F8  $(4)$
- metro2033 support: check for dup-ed materials
- OGFVIEWER: Относительный путь в ogfviewer.cfg (типа \gamedata\textures\) временно не работает - используйте полный путь D:\games\stk\gamedata\textures\ .
- OGFVIEWER: Последний каталог для открытия и сохранения моделей запоминается отдельно.
- OGFVIEWER: 3DLook для Windows NT 3.51. :)
- OGFLOADER: Убрано ограничение на количество мешей, материалов в исходном файле.
- OGFLOADER: В моделях metro2033 проверяем дублированные материалы.
- NEW\_REND, OGFSCENE: Попытка переписать движок OGFVIEWER (WIP).
- $\blacksquare$  PARSE YAE: Теперь разбираем модели (ds2md) и геометрию (ds2, WIP).

### **Изменения (31.10.2012)**:

#### [New features]

- $\blacksquare$  PARSE YAE: Теперь разбираем двоичные модели (ds2md) версий 0.6, 0.9, 1.0
- ALL: Поддержка двоичных ds2md (YaE) моделей версии 0.9 (beriya.ds2md, ship.ds2md)
- ALL: Поддержка двоичных ds2md (YaE) моделей версии 0.6 (krovat.ds2md medscen1.ds2md medscen2.ds2md toilet.ds2md trash\_box.ds2md)
- ALL: Autodesk 3dsmax plugin (x86, версии 5.1,6,7,8,9,2008,2009,2010,2011,2012) на движке MeshTool
- ALL(DX, GL): В альтернативных версиях отсечение увеличено до 3 км = 3000 м (было 400 м), для этого есть клавиша "N".

#### [Fixed bugs]

- OGFLOADER: Исправление для ds2md (YaE) моделей, с неполными путями до текстур.
- ALL(GL): Не вызываем glBegin(GL\_LINES) для сетки дважды.
- $\blacksquare$  ALL: Правильное масштабирование ds2md моделей (в 100 раз) и считывание bounding box (ds2md 1.0)

### [Optimizations]

- $\bullet$  OGFMODEL: Классы движка конфликтовали с 3ds Max исправлено (Mesh -> mtMesh ...).
- ALL: Повсеместно убраны try  $\{ \}$  except  $(1)$
- OGF\_DX9(B, SM): Клавиша "4" даёт результат ValidateDevice().
- OGF\_DX9(B, SM): Клавиши "7","8" в(ы)кл учёт D3DRS\_SPECULARENABLE в FFP.

### [Notes]

- ALL: Установка 3ds Max-плагина: xrMtMax\*.dlt и OGFViewer.cfg переписать в папку *3dsmax\plugins*.
- ALL: Убраны все 64-битные версии "до выяснения" проблем с ними.
- ALL: "VIA Tech VT8361/VT8601 Graphics Controller (aka KPLE133)" не умеет рисовать линии в "hardware".
- OGF\_DX9(SM\_20): Карты Intel не умеют порядок координат p,u/v,n,t для FFP.
- OGFLOADER: Размер ms3d модели при экспорте ограничен 65535 индексами, вертексами ("железное" ограничение формата!).
- Отключение Aero (desktop composition) решает проблемы с пропадением текста в окне программы.

Это мини-версия пакета!

### **Изменения (29.12.2012)**:

[New features]

- ALL: Возвращены 64-битные версии. :)
- PARSE\_BKP: Новая утилита для восстановления xray-level source backups
- MBENCH: new bench tool with tri, ply, nmb? model support, also ltest tool refresh
- ALL,DX,GL: полностью реализована aнизотропная фильтрация
- ALL,DX: Макс. aнизотропная фильтрация включена по умолчанию
- ALL,DX,ALT: добавлен второй sun-like режим освещения, как для GL
- PARSE LEV: Опция 4 корректно конвертирует лайтмапы отдельно от базовой геометрии

### [Fixed bugs]

- $\blacksquare$  PARSE LEV: Исправление при удалении несуществующего массива ( delete [] swiblk )
- OGFLOADER: Обрезаем vtx block до 65535 для БОЛЬШИХ объектов
- OS2: Исправлен плавающий таймер теперь используем DosTmrOuervFreq/Time. "отвязались" от tcpip.lib
- OS2: IBM CPP требует откл. оптимзаций  $(-O+)$  или замены на  $(-Oc+)$  чтобы отсечение по bbox работало правильно
- OGFLOADERZ: Импорт моделей не завит от "pragma pack #1" ( $\mathbb{Z}$ p1), сделано для MAX плагина
- OGFLOADER: Исправлено считывание секции 0x0E S BONE NAMES

#### [Optimizations]

- $\bullet$  ALL: v far dist, HI DIST теперь везде (не только в ogf dx?)
- OGFLOADER: Считываем object блок 0x1005 целиком, вне зависимости от USE XLAT
- MESHCONV: Определяем USE DX9 для отключения бессмысленной опции USE XLAT
- OGFLOADER: Заменяем тетсру() где возможно на присваивание, напр.  $*(int*)$
- OGFLOADER: Рассчитывем нормали, bbox для object, m2033 один раз в конце, bs radius для \*.ds2md
- PARSE LEV: Теперь удаляем дублированыые вертексы при конвертации (10% экономии для "финалок", 30-40% для "билдов")
- OS2: Безопасно использовать -onatx (т.е. OPT=1) в Watcom-е
- IL WRAP: Пишем лог только при USE LOG, умеем МІРМАР
- ALL, GL, OGFLOADER: анизотропная фильтрация это float константа
- ALL: Оптимизация 'F9' MIPMAP кода
- ALL, GL: Расширение glCompressed Teximage 2D добавлено везде кроме "pure" OS/2

#### [Notes]

• ALL, GLUT, MS: Миним. полноэкранное разрешение для Microsoft glut32 - 400x300 но оно патчится.

Это полная версия пакета!

#### Изменения (30.06.2013):

[New features]

- MESHCONV: поддержка масштабирования в процессе конвертации
- OGFLOADER: Теперь умеем все виды моделей 4A Engine (Metro 2033, Metro Last Light) -\*.model. \*.mesh

#### [Fixed bugs]

• CHILDVIEW: При декларации DISABLE TEXTURING программа не собиралась.

[Optimizations]

- OGFLOADER: Внутренний код формата 4A Engine изменен с 0x2033 на 0x4AE0
- ALL, GL: Показываем версию GLSL
- PARSE 203: Теперь удаляем дублированыые вертексы при конвертации (см. PARSE LEV выше)

#### [Notes]

• ALL.GLUT.MS: Миним. полноэкранное разрешение для Microsoft glut32 - 400х300 но оно патчится.

Это полная версия пакета!

#### **Изменения (29.12.2013)**:

[New features]

- OGF2POV: Утилита конвертирует модели в формат \*.POV POV-Ray 3.6-3.7rc7.
- OGFLOADER: Также сохраняем в \*.POV, но с оптимизацией.
- OGFLOADER: Удален нерабочий экспорт в \*.LWO.
- $\bullet$  OGFf2X: Утилита конвертирует модели в формат \*.X (ASCII) DirectX SDK.
- $\bullet$  OGF( GLUT, TK, FSCR): Клавиша 'R' врашает модель вокруг оси Y, вперед назад, 'F7'/'F8' скорость +/-.

#### [Fixed bugs]

- OGF\_DX9/8: gdifont.cpp/h выводим шрифты через GDI (меньше глюков и тормозов).
- CHILDVIEW: В режиме wireframe на черном фоне цвет модели желтый.
- OGFMODEL: В режиме wireframe клавиша 'L' меняет цвет модели (GL).

### [Optimizations]

- ALL: Теперь меняем цвет фона клавишей 'B' (ранее было 'F','\*').
- ALL: Лог файл сохраняем клавишей 'T' (ранее было 'M').
- OGF\_DX9(SM\_20): Поддержка бампа с параллаксом в моделях (масштаб приведен в соответствие к XRay).
- $\bullet$  OGF DX9/8: Поддержка "пролистывания" текстур неба sky ? dx9 cube.dds.
- OGF\_DX9/8: По умолчанию нет окна информации (клавиша 'I').
- OGF\_DX8/9/BB/F/S: Общая оптимизация выкинуто всё лишнее (createTangentSpaceVectors, ...) из SetAC().
- $\bullet$  OGF DX9(SM 20): Убраны лишние массивы N,T,B экономия памяти.
- PARSE\_SPW: Дорабатываем...

#### [Notes]

 $\blacktriangleright$  ALL, GLUT, MS: Миним. полноэкранное разрешение для Microsoft glut 32 - 400x300, но оно патчится.

Это полная версия пакета!

## **Планы**

- Чтение анимаций (ogf,omf), секций S\_BONE\_NAMES, S\_IKDATA, S\_MOTIONS
- Чтение анимаций (object,skl,bones)
- Чтение particles
- Чтение level из билдов 1xxx (XRLC формат 0x0C и ранее)
- Импорт/экспорт \*.lwo (LightWave3D)
- Экспорт плагин для 3DSMax
- Импорт/экспорт плагин для Maya
- Экспорт в \*.object (XRay SDK), \*.ma (Maya ASCII)
- Чтение level DS2 Engine 'You are empty', Orion engine v1 'Метро-2'
- Чтение моделей уровней Cryostasis, Singularity, Unreal Engine 3 (Dishonored, etc.)
- Реализация FSAA, lightmap generation, guardband clipping, deferred render.
- Поддержка UNICODE.
- Полностью программный рендерер.
- Рендерер на базе irrlicht, ogre.
- INI-фaйл для OGFViewer (meshtool.ini?)
- Нативные версии для Windows (alpha, mips, ppc, WinCE, arm)
- Мультитекстурирование, расчет лайтмапов, улучш. освещение (шейдеры, FFP)

## **Использованные материалы и благодарности**

- batya: исходники OGFViewer 1.0.2 (26 Nov 2006)
- batya: исходники LevelEditor 0.0.2 (07 Apr 2007)
- bardak: исходники X-RAY RE-Tools-SRC (10 Sep 2008)
- kasper, haron: исходники OGF2SMD SRC 2.03
- iOrange: исходники конвертеров для Metro 2033 (Apr 2010)
- Stalkerin wiki: [http://stalkerin.gameru.net/wiki/index.php/Категория:Форматы\\_файлов](http://stalkerin.gameru.net/wiki/index.php/Категория:Форматы_файлов)
- Wavefront obj format: <http://en.wikipedia.org/wiki/Obj>
- Wavefront mtl format: [http://en.wikipedia.org/wiki/Material\\_Template\\_Library](http://en.wikipedia.org/wiki/Material_Template_Library)
- DevIL, OpenIL: [http://openil.sourceforge.net/,](http://openil.sourceforge.net/) DDS,TGA reading support
- lib3ds:<http://lib3ds.sourceforge.net>, 3DS import, export
- Mesa3D: [http://www.mesa3d.org/,](http://www.mesa3d.org/) software OpenGL
- SGI OpenGL 1.1.1/MMX (ver 2.0): opengl2.exe
- TransGaming SwiftShader (ver 2.01): <http://www.transgaming.com/business/swiftshader/technology/>
- Realtech OpenGL Extensions Viewer: <http://www.realtech-vr.com/glview/>
- Realtech VR DXGL Wrapper: <http://www.realtech-vr.com/directx/>
- ATI Radeon 9700 OpenGL SDK: [http://developer.amd.com/downloads/Gl\\_sdk.zip](http://developer.amd.com/downloads/Gl_sdk.zip)
- GL\_ARB\_vertex\_buffer\_object: [http://www.nvidia.com/dev\\_content/nvopenglspecs/GL\\_ARB\\_vertex\\_buffer\\_object.txt](http://www.nvidia.com/dev_content/nvopenglspecs/GL_ARB_vertex_buffer_object.txt)
- GL\_EXT\_compiled\_vertex\_array: [http://www.opengl.org/registry/specs/EXT/compiled\\_vertex\\_array.txt](http://www.opengl.org/registry/specs/EXT/compiled_vertex_array.txt)
- GL\_ARB\_texture\_compression: [http://www.opengl.org/registry/specs/ARB/texture\\_compression.txt](http://www.opengl.org/registry/specs/ARB/texture_compression.txt)
- GL\_SGIS\_generate\_mipmap: [http://www.opengl.org/registry/specs/SGIS/generate\\_mipmap.txt](http://www.opengl.org/registry/specs/SGIS/generate_mipmap.txt)
- GL\_EXT\_cull\_vertex: [http://www.opengl.org/registry/specs/EXT/cull\\_vertex.txt](http://www.opengl.org/registry/specs/EXT/cull_vertex.txt)
- Graphic Remedy gDEBugger version 4.5: <http://www.gremedy.com/>
- GMax 1.2, free game modeling tool (3DSMax compatible): <http://www.turbosquid.com/gmax/>
- Blender 3D cross platform suite:<http://www.blender.org/>
- NVIDIA DDS plug-in: [http://www.nvidia.com/object/photoshop\\_dds\\_plugins.html](http://www.nvidia.com/object/photoshop_dds_plugins.html)
- NvTriStrip Library: [http://developer.nvidia.com/object/nvtristrip\\_library.html](http://developer.nvidia.com/object/nvtristrip_library.html)
- Allegro A game programming library:<http://alleg.sourceforge.net/>
- UniLink:<ftp://ftp.styx.cabel.net/pub/UniLink> (by Юрий Харон)
- level format:<http://haperpage.narod.ru/format/>
- level format:<http://www.gamedev.ru/community/gde/articles/>
- camera: [http://pmg.org.ru/nehe/nehe\\_camera.htm](http://pmg.org.ru/nehe/nehe_camera.htm)
- culling: [http://www.flipcode.com/archives/Frustum\\_Culling.shtml](http://www.flipcode.com/archives/Frustum_Culling.shtml)
- lwo format:<http://www.sandbox.de/osg/lightwave.htm>
- soft. raster.:<http://pmg.org.ru/basic3d/index.html>
- VBO whitepaper: [http://www.spec.org/gwpg/gpc.static/vbo\\_whitepaper.html](http://www.spec.org/gwpg/gpc.static/vbo_whitepaper.html)
- "Batch":<http://developer.nvidia.com/docs/io/8230/batchbatchbatch.pdf>
- SGI OpenGL: <http://www.gameprog.it/pub/oldtuts/GuideOGLwin/releasenotes.html#hwconfig>
- Techland MiniGL driver:<http://www.techlandsoft.com/english/minigl.htm>
- GLIntercept v0.5: <http://glintercept.nutty.org/>
- OpenGL on OS/2:<http://www.edm2.com/common/authors/pnewhook.html>
- demo.design 3D programming FAQ:<http://www.enlight.ru/faq3d/content.htm>
- good directx faq: [http://www.toymaker.info/Games/html/directx\\_9\\_0c.html](http://www.toymaker.info/Games/html/directx_9_0c.html)
- Lection #32. R.E.N.D.E.R.:

[http://www.gamedev.ru/community/gamedev\\_lecture/articles/r\\_e\\_n\\_de\\_r](http://www.gamedev.ru/community/gamedev_lecture/articles/r_e_n_de_r)

- GSC Game World. S.T.A.L.K.E.R. Oblivion Lost.<http://www.gamedev.ru/industry/articles/?id=4308>
- OGRE engine S.T.A.L.K.E.R. level loader <http://www.gamedev.ru/users/?id=2251&lasttop>
- <http://www.gamedev.ru/code/articles/ShadowMapGLSL>
- [http://www.gamedev.ru/code/articles/Software\\_occlusion](http://www.gamedev.ru/code/articles/Software_occlusion)
- [http://www.gamedev.ru/code/articles/OpenGL\\_Shaders](http://www.gamedev.ru/code/articles/OpenGL_Shaders)
- <http://www.gamedev.ru/code/articles/Cg>
- OGRE engine: <http://www.ogre3d.org/>
- Irrlicht engine: <http://irrlicht.sourceforge.net/>
- yae-tools: <http://code.google.com/p/yae-tools/>
- xray-extensions:<http://code.google.com/p/xray-extensions/>
- metro2033-tools: <http://code.google.com/p/metro2033-tools/>
- directx collection:<http://www.falconfly.de/directx.htm>
- Direct3D (DirectX 9.0) Code Samples <http://www.codesampler.com/dx9src.htm>
- Direct3D (DirectX 8.1) Code Samples <http://www.codesampler.com/dx8src.htm>
- OpenGL (1.2 2.0) Code Samples<http://www.codesampler.com/oglsrc.htm>
- Guard Band Clipping in Direct3D: [http://developer.download.nvidia.com/assets/gamedev/docs/Guard\\_Band\\_Clipping.pdf](http://developer.download.nvidia.com/assets/gamedev/docs/Guard_Band_Clipping.pdf)
- MyTips\_DeadlyLight.doc <http://software.intel.com/file/9889/>
- Deferred Shading Tutorial Deferred Shading Tutorial SBGAMES2005.pdf
- GeForce\_Optimization2.pdf
- ARB\_occl\_query.pdf
- 10.1.1.93.8402.pdf
- bittner-eg04-chcull.pdf
- GPU\_Programming\_Guide.pdf
- bavoil\_trimeshes\_2005.pdf
- KRI 2006-OpenGL optimizations.pdf
- ARB\_texture\_compression.pdf
- Dot\_Product\_Texture\_Blending.pdf
- gdc2002\_d3d\_performance.pdf
- gf2\_overview.pdf
- Introduction\_DX8\_Pixel\_Shaders.pdf
- Nsr.pdf
- premier-press-beginning-direct3d-game-programming.pdf
- DUMPCAPS:<http://d3dcaps.chris.dragan.name/>
- <http://code.google.com/p/cut-x-ray-project/>
- [https://bitbucket.org/stalker/xray\\_re-tools/](https://bitbucket.org/stalker/xray_re-tools/)
- [https://bitbucket.org/stalker/weather\\_cycle\\_adjuster/](https://bitbucket.org/stalker/weather_cycle_adjuster/)
- <http://xray-engine.org/>
- ODE: www.ode.org/
- bugtrap.dll: <http://www.codeproject.com/Articles/14618/Catch-All-Bugs-with-BugTrap>
- practical\_per\_pixel\_effects.pdf
- D3DTutorial1\_Shaders.pdf
- Game Coding Complete, Fourth Edition.pdf
- Wordware Publishing, Inc DirectX 9 Graphics. The Definitive Guide to Direct3D.pdf
- Chapter\_06\_Textbook.pdf

Источник — [«https://xray-engine.org/index.php?title=OGFViewer&oldid=701»](https://xray-engine.org/index.php?title=OGFViewer&oldid=701)

[Категория:](http://xray-engine.org/index.php?title=%D0%A1%D0%BB%D1%83%D0%B6%D0%B5%D0%B1%D0%BD%D0%B0%D1%8F:%D0%9A%D0%B0%D1%82%D0%B5%D0%B3%D0%BE%D1%80%D0%B8%D0%B8)

- Страница изменена 4 декабря 2017 в 20:52.
- К этой странице обращались 9445 раз.
- Содержимое доступно по лицензии [GNU Free Documentation License 1.3 или более поздняя](http://xray-engine.org/index.php?title=License) (если не указано иное).

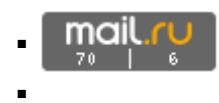

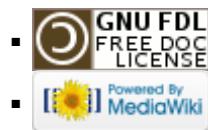